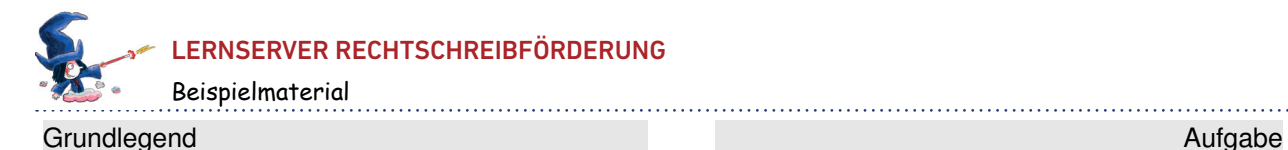

#### Akustische Durchgliederung

Auslassen und Hinzufügen von Konsonanten, einfache Struktur: Analyse, Konsonanten im Wort erkennen 1

# Diese Wörter haben alle zwei Silben.

#### 1. f: Wo beginnt die zweite Silbe mit einem f? Kreuze an.

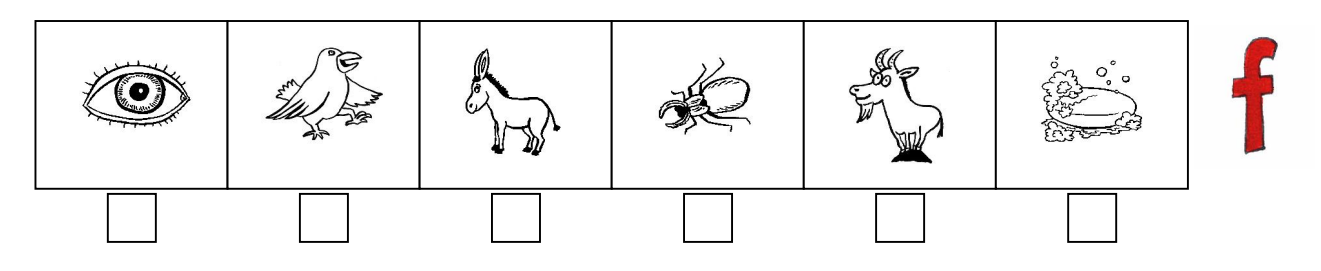

### 2. s: Wo beginnt die zweite Silbe mit einem s? Kreuze an.

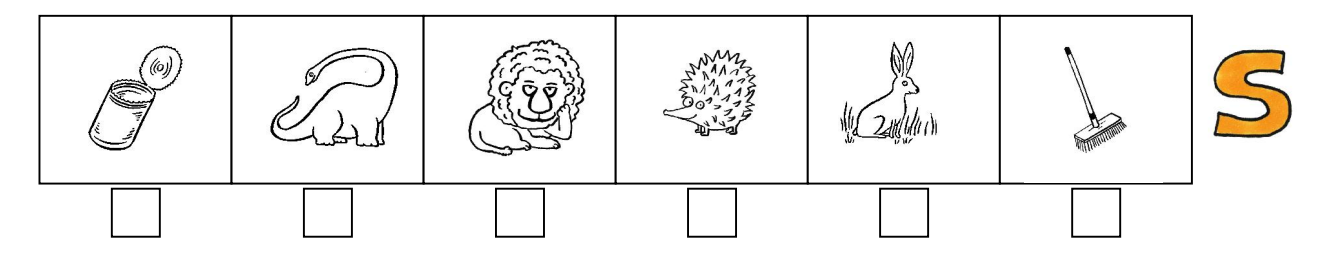

# 3. m: Wo beginnt die zweite Silbe mit einem m? Kreuze an.

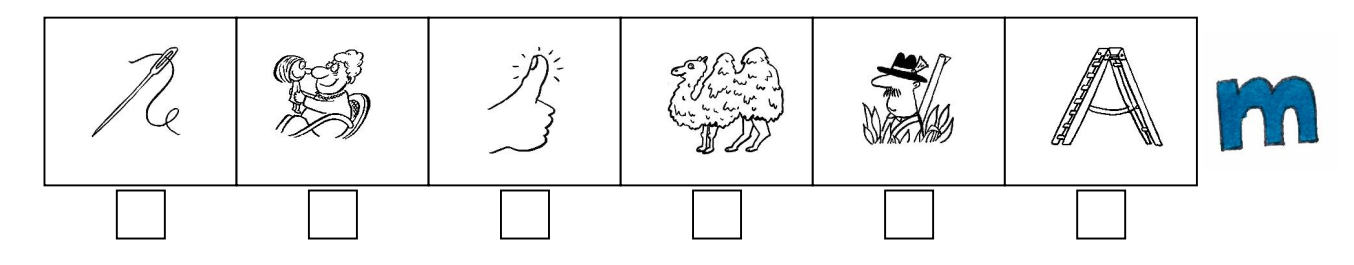

# 4. g: Wo beginnt die zweite Silbe mit einem g? Kreuze an.

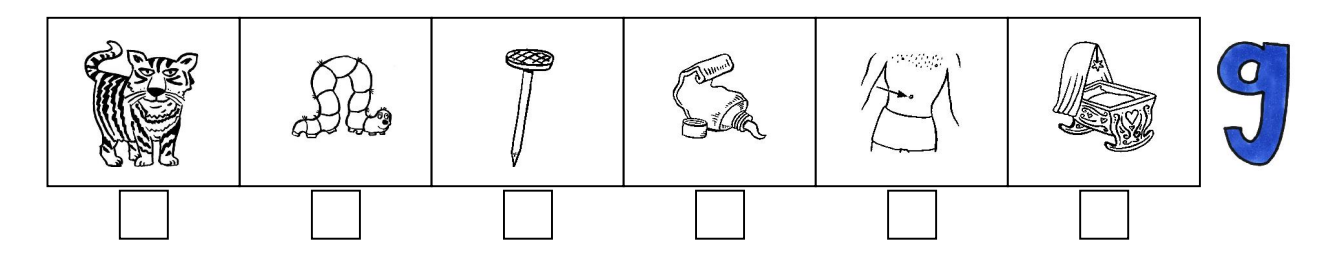

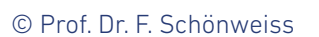

www.lernserver.de • info@lernserver.de •

www.lernserver.de • info@lernserver.de •  $\alpha$  (02 51) 5906 5151

☎ (02 51) 5906 5151